# Literably

## **Logging into Literably with a Username and Password**

### **How to Get Started**

#### **Note: you will need to connect to the internet to complete a Literably assessment.**

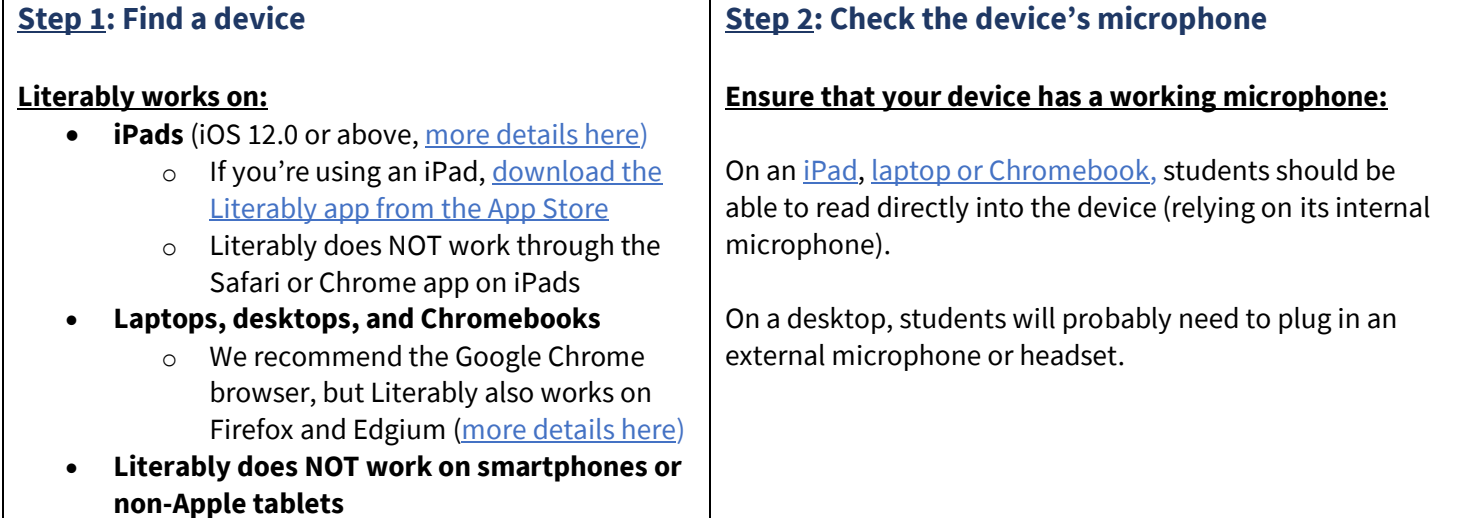

### **How to Log Into Literably**

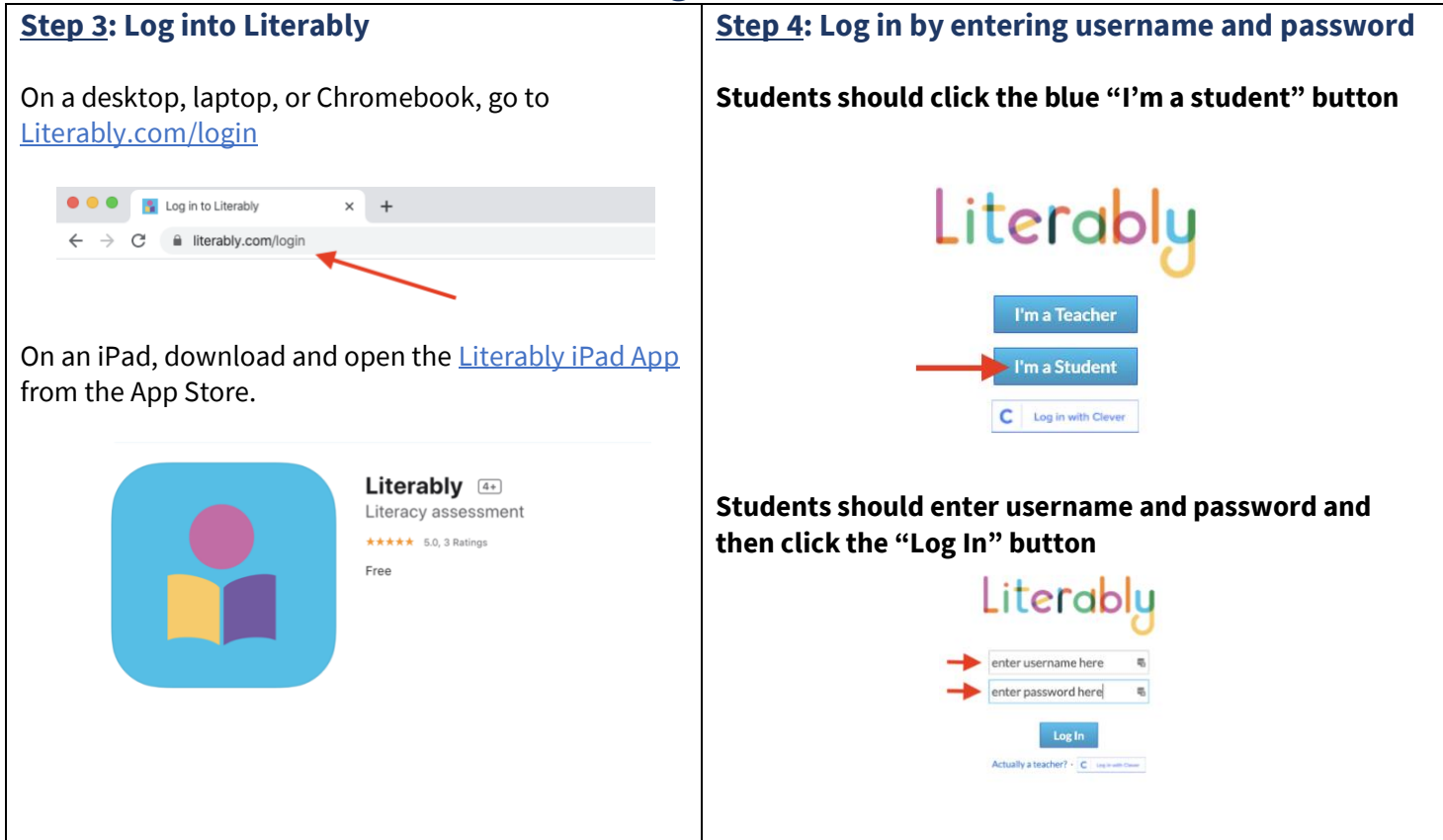

# Literably

## **How to Take a Literably Assessment after Logging in**

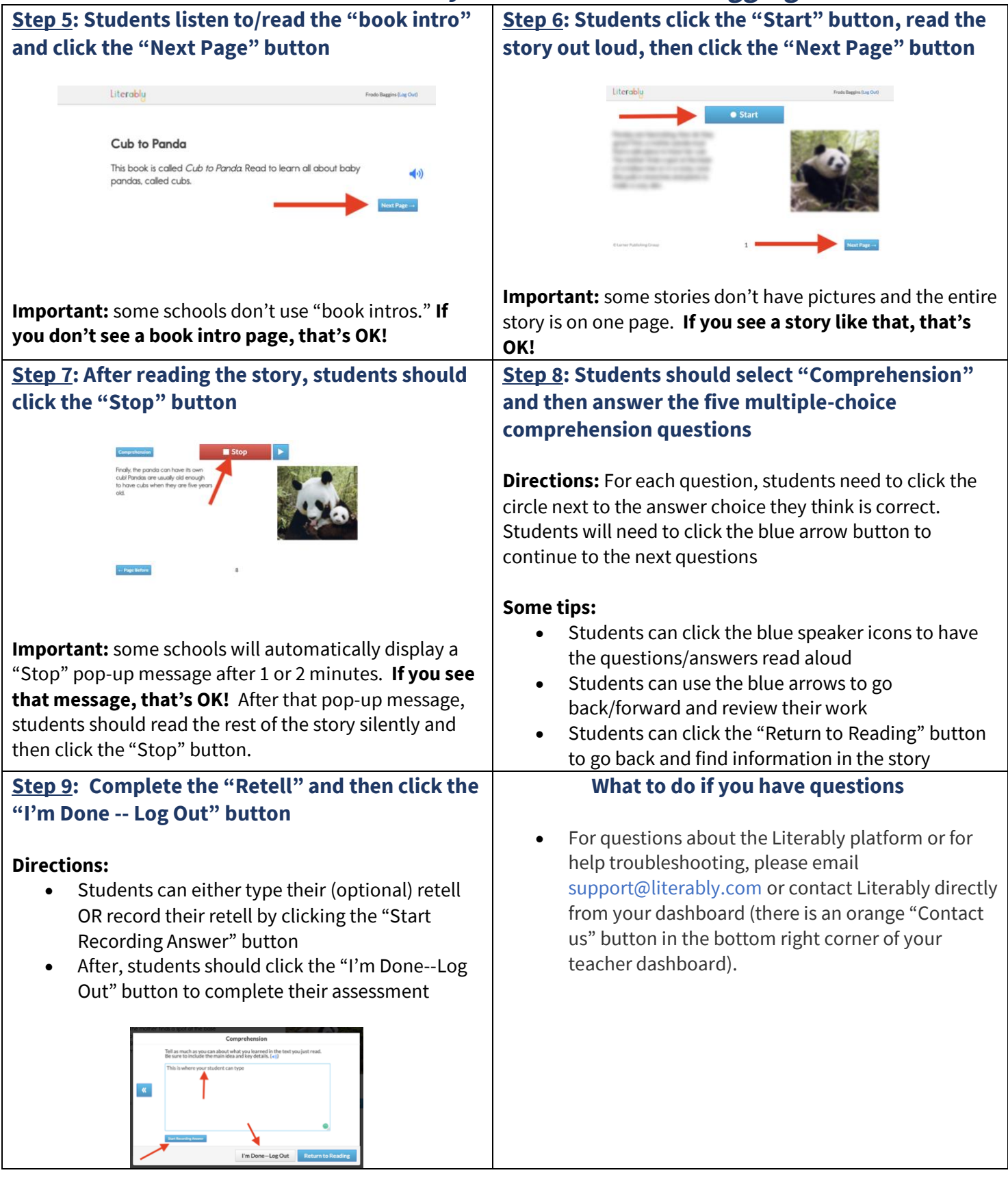